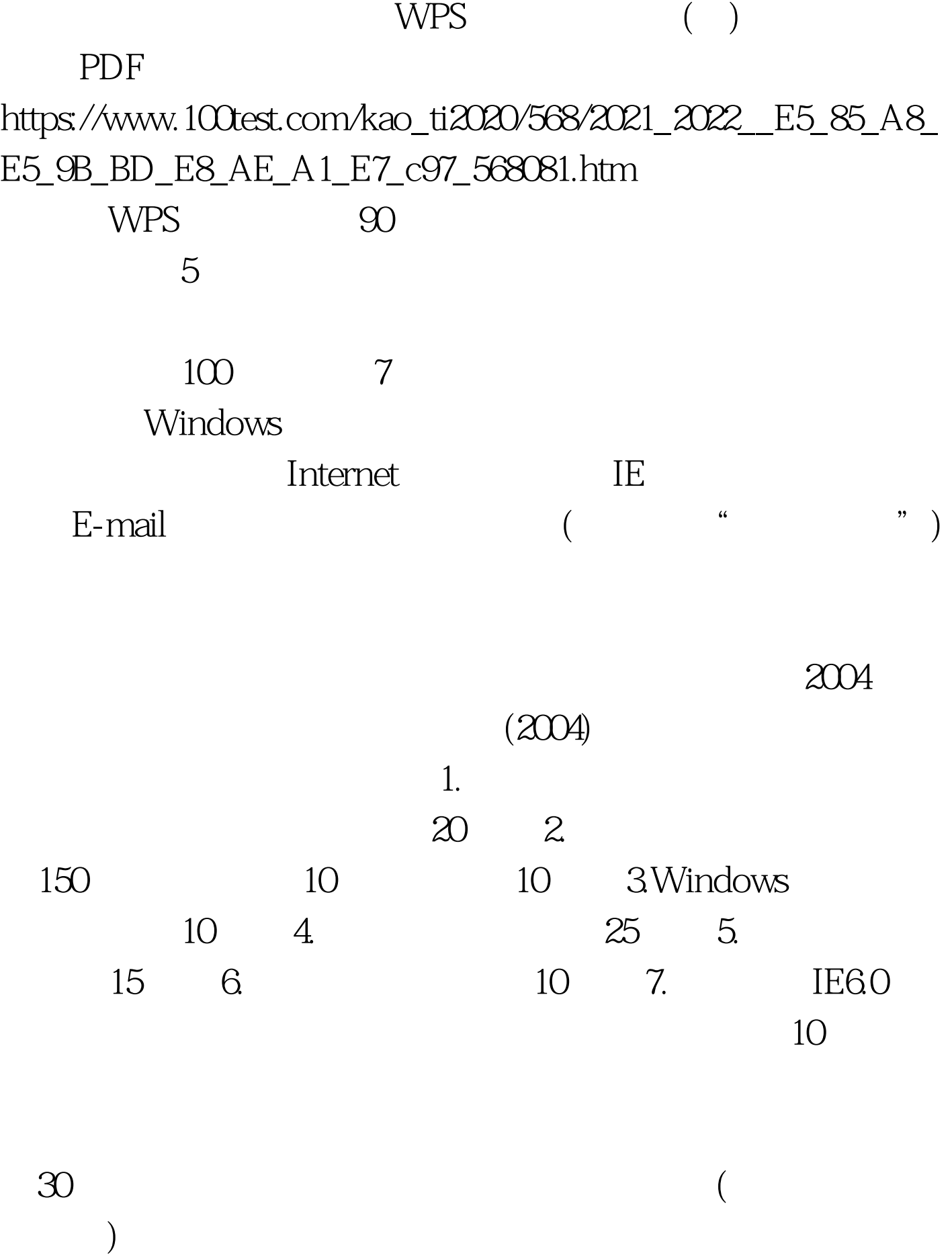

 $5$ 

 $\sim$ 

## 1. Pentium 100MHz 8MB  $VGA$  100MB 2. Windows2000 WPS Office2003 Internet Explorer6.0 1. Windows2000 (WPS Office)

 $($  12 $)$ ,  $\frac{1}{2}$  ,  $\frac{1}{2}$  ,  $\frac$ 统。如果选择"是(Y)"按钮,则退出考试登录系统;如果选 "  $(N)$ "

 $\alpha$  , and  $\beta$  , and  $\beta$  , and

 $\text{`` } \qquad (\text{N})$ "

 $\text{``}\qquad \text{(Y)}$ "

## (WPS Office)

(WPS Office)

 $\frac{44}{\pi}$  , and  $\frac{44}{\pi}$  , and  $\frac{44}{\pi}$  , and  $\frac{44}{\pi}$  , and  $\frac{44}{\pi}$  , and  $\frac{44}{\pi}$  , and  $\frac{44}{\pi}$  , and  $\frac{44}{\pi}$  , and  $\frac{44}{\pi}$  , and  $\frac{44}{\pi}$  , and  $\frac{44}{\pi}$  , and  $\frac{44}{\pi}$  , and  $\frac{4$ 

 $100Test$ www.100test.com